# CS241 Systems Programming System Calls and I/O

## This lecture

#### Goals

- Get you familiar with necessary basic system & I/O calls to do programming
- Things covered in this lecture
	- Basic file system calls
	- I/O calls
	- Signals
- Note: we will come back later to discuss the above things at the concept level

### System Calls versus Function Calls?

### System Calls versus Function **Calls**

#### Function Call

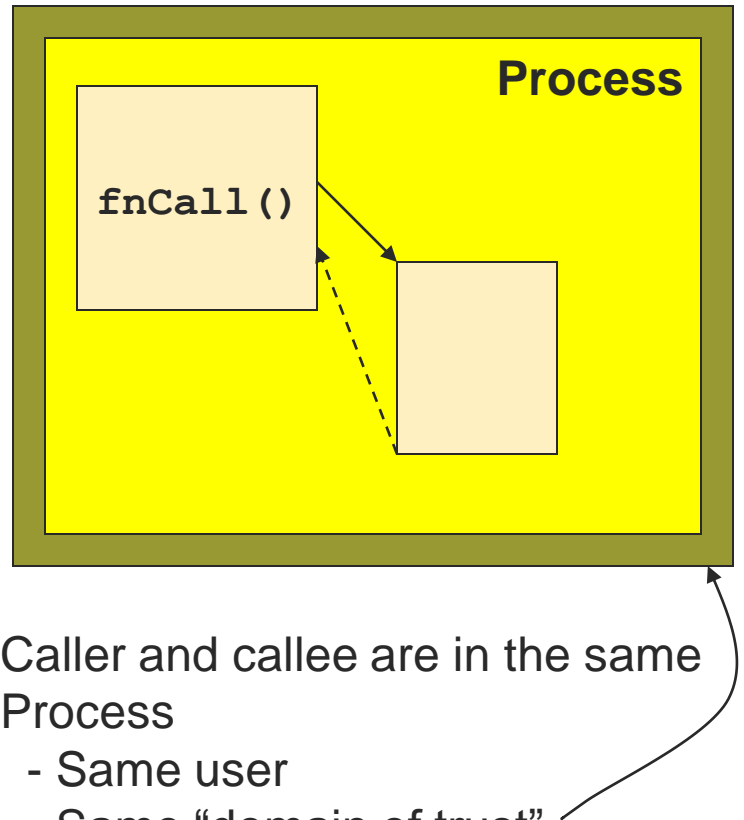

- Same "domain of trust"

### System Calls versus Function **Calls**

#### Function Call

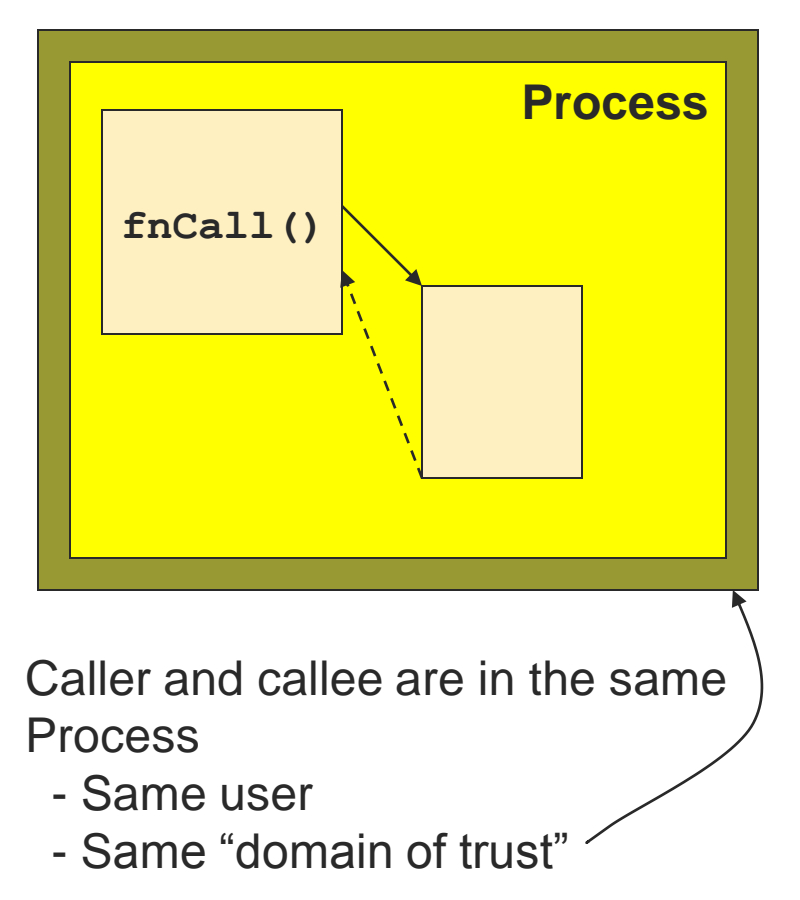

#### System Call

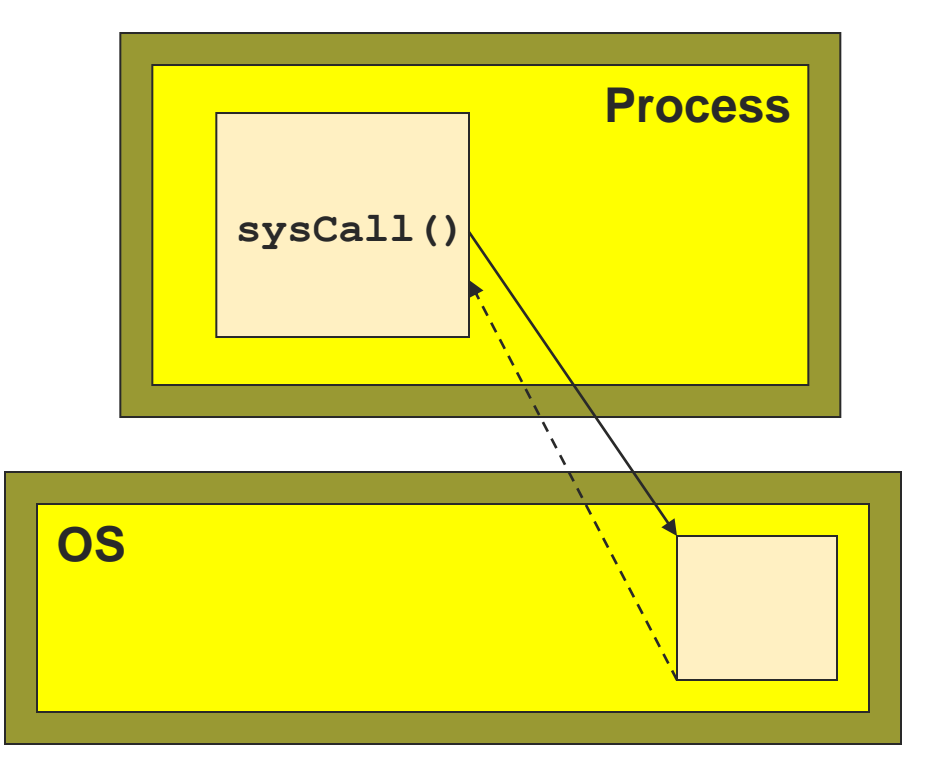

- OS is trusted; user is not.
- OS has super-privileges; user does not
- Must take measures to prevent abuse

# System Calls

- System Calls
	- A request to the operating system to perform some activity
- System calls are expensive
	- The system needs to perform many things before executing a system call
		- The computer (hardware) saves its state
		- The OS code takes control of the CPU, privileges are updated.
		- $\blacksquare$  The OS examines the call parameters
		- **The OS performs the requested function**
		- The OS saves its state (and call results)
		- The OS returns control of the CPU to the caller

### Steps for Making a System Call (Example: read call)

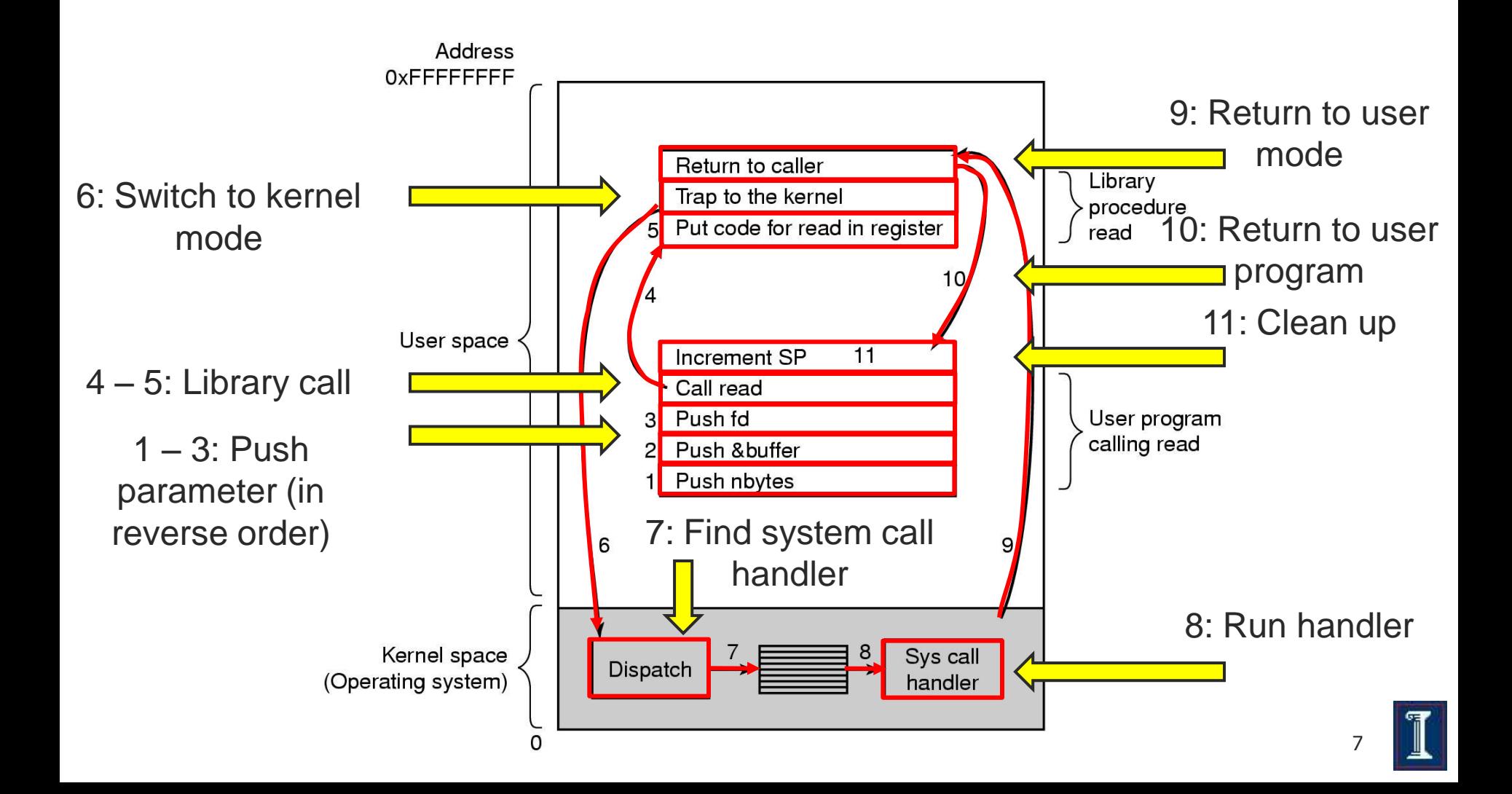

#### Examples of System Calls

#### Examples

- **getuid()** //get the user ID
- **fork()** //create a child process
- **exec()** //executing a program
- Don't mix system calls with standard library calls
	- Differences?
- **man syscalls**
- Is **printf()** a system call?
- Is **rand()** a system call?

# Major System Calls

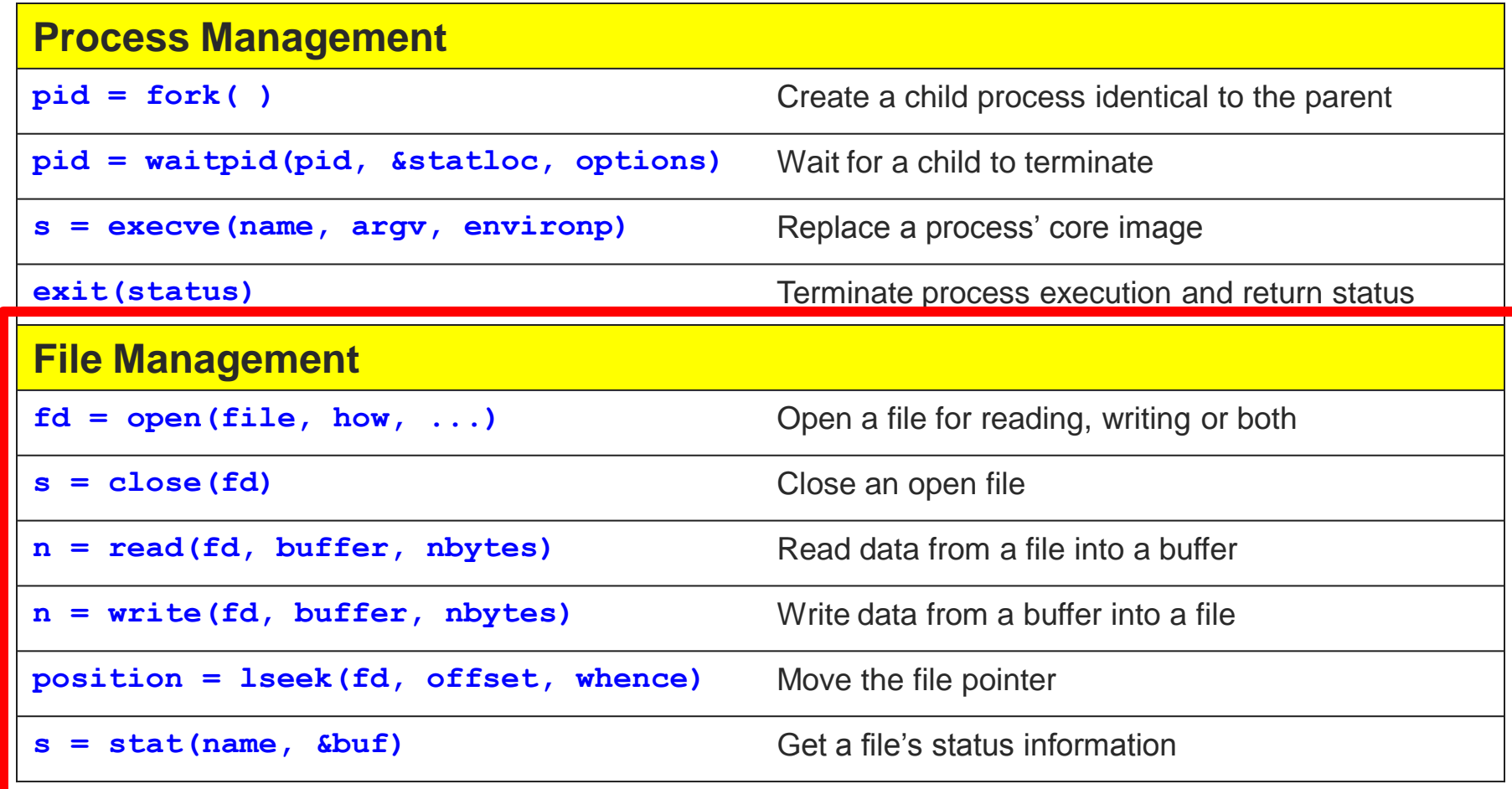

# Major System Calls

#### **Directory and File System Management s** = **mkdir(name, mode)** Create a new directory **s** =  $r$ mdir(name) **Remove an empty directory s = link(name, name)** Create a new entry, name, pointing to name **s** = unlink (name) Remove a directory entry **s = mount(special, name, flag)** Mount a file system **s = umount(special)** Unmount a file system **Miscellaneous s** = chdir(dirname) Change the working directory **s = chmod(name, mode)** Change a file's protection bits **s** = kill(pid, signal) Send a signal to a process **seconds = time (&seconds)** Get the elapsed time since January 1, 1970

### File System and I/O Related System Calls

- A file system
	- A hierarchical arrangement of directories.
- Unix file system
	- Root file system starts with "/"

# Why does the OS control I/O?

#### **Safety**

- The computer must ensure that if a program has a bug in it, then it doesn't crash or mess up
	- **The system**
	- **Other programs that may be running at the same time** or later

#### Fairness

 Make sure other programs have a fair use of device

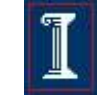

### Basic Unix Concepts

#### Input/Output – I/O

- Per-process table of I/O channels
- Table entries describe files, sockets, devices, pipes, etc.
- Table entry/index into table called "file descriptor"
- Unifies I/O interface

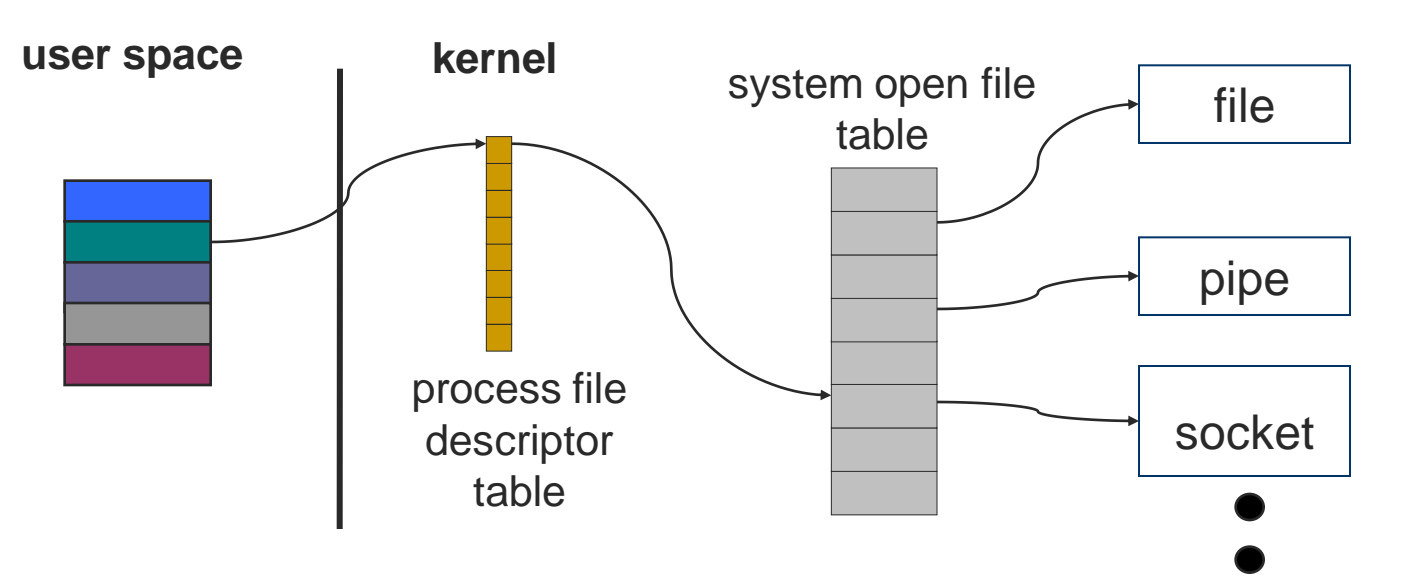

### Basic Unix Concepts

#### Error Model

- **errno** variable
	- Unix provides a globally accessible integer variable that contains an error code number
- Return value
	- 0 on success
	- -1 on failure for functions returning integer values
	- NULL on failure for functions returning pointers
- Examples (see **errno.h**)

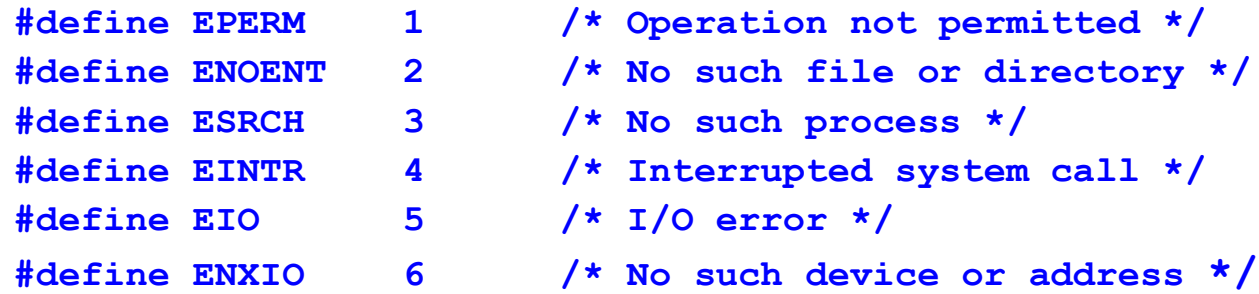

# System Calls for I/O

- Get information about a file **int stat(const char\* name, struct stat\* buf);**
- Open (and/or create) a file for reading, writing or both **int open (const char\* name, in flags);**
- Read data from one buffer to file descriptor **size\_t read (int fd, void\* buf, size\_t cnt);**
- Write data from file descriptor into buffer size t write (int fd, void\* buf, size t cnt);
- Close a file **int close(int fd);**

# System Calls for I/O

- They look like regular procedure calls but are different
	- A system call makes a request to the operating system
	- A procedure call just jumps to a procedure defined elsewhere in your program
- Some library procedure calls may themselves make a system call
	- e.g., **fopen()** calls **open()**

### File: Statistics

**#include <sys/stat.h>**

**int stat(const char\* name, struct stat\* buf);**

- Get information about a file
- **Returns:** 
	- 0 on success
	- -1 on error, sets **errno**
- Parameters:
	- **name**: Path to file you want to use
		- Absolute paths begin with "**/**", relative paths do not
	- **buf**: Statistics structure
		- **off\_t st\_size**: Size in bytes
		- **time t st mtime**: Date of last modification. Seconds since January 1, 1970

# File: Open

**#include <sys/types.h>**

**#include <sys/stat.h>**

**#include <fcntl.h>**

**int open (const char\* path, int flags [, int mode ]);**

- Open (and/or create) a file for reading, writing or both
- Returns:
	- $\circ$  Return value  $\geq 0$  : Success New file descriptor on success
	- Return value = -1: Error, check value of **errno**
- Parameters:
	- **path**: Path to file you want to use
		- Absolute paths begin with "**/**", relative paths do not
	- **flags**: How you would like to use the file
		- **O\_RDONLY**: read only, **O\_WRONLY**: write only, **O\_RDWR**: read and write, **O\_CREAT:** create file if it doesn't exist, **O\_EXCL:** prevent creation if it already exists

# Example (**open()**)

**#include <fcntl.h>**

**#include <errno.h>**

**extern int errno;**

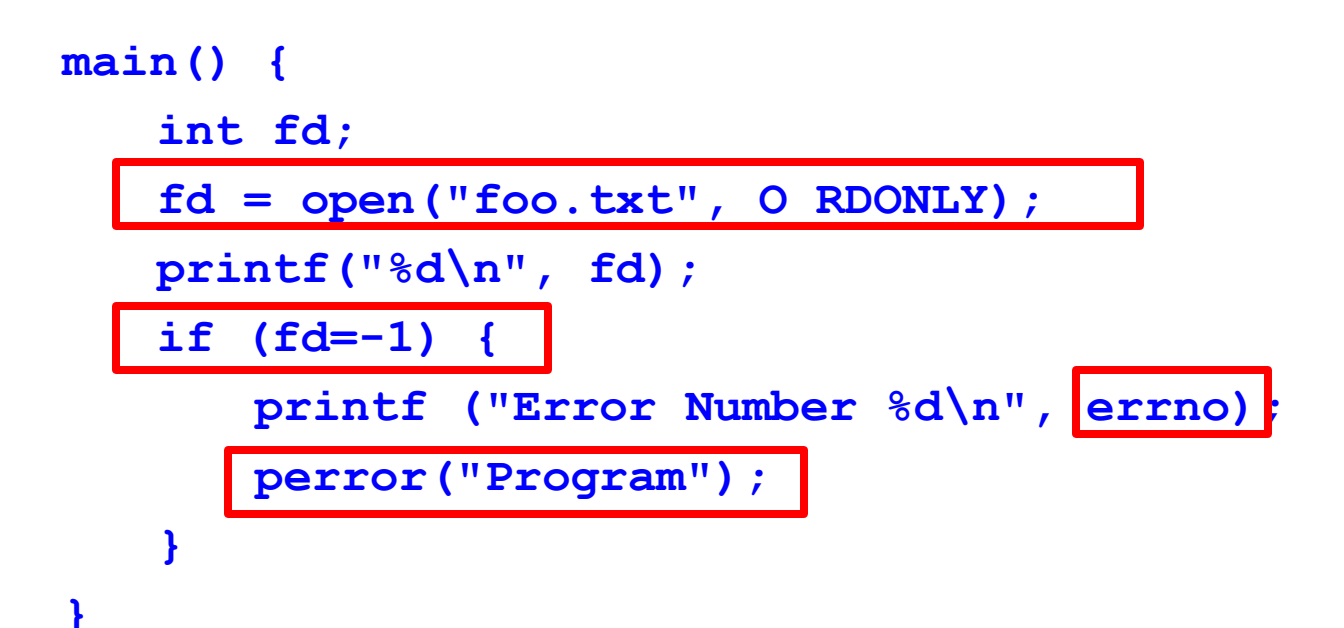

# File: Close

**#include <fcntl.h>**

**int close(int fd);**

- Close a file
	- Tells the operating system you are done with a file descriptor
- Return:
	- 0 on success
	- -1 on error, sets **errno**
- Parameters:
	- **fd**: file descriptor

# Example (**close()**)

```
#include <fcntl.h>
main(){
   int fd1;
```

```
if(( fd1 = open("foo.txt", O_RDONLY)) < 0){
   perror("c1");
   exit(1);
}
if (close(fd1) < 0) {
   perror("c1");
   exit(1);
}
printf("closed the fd.\n");
```
# Example (**close()**)

```
#include <fcntl.h>
main(){
   int fd1;
   if(( fd1 = open("foo.txt", O_RDONLY)) < 0){
       perror("c1");
       exit(1);
    }
   if (close(fd1) < 0) {
       perror("c1");
       exit(1);
    }
   printf("closed the fd.\n");
                               After close, can you still use the
                               file descriptor?
                               Why do we need to close a file?
```
## File: Read

**#include <fcntl.h>**

#### size t read (int fd, void\* buf, size\_t cnt);

- Read data from one buffer to file descriptor
	- Read **size** bytes from the file specified by **fd** into the memory location pointed to by **buf**
- Return: How many bytes were actually read
	- Number of bytes read on success
	- $\circ$  0 on reaching end of file
	- -1 on error, sets **errno**
	- -1 on signal interrupt, sets **errno** to **EINTR**
- Parameters:
	- **fd**: file descriptor
	- **buf**: buffer to read data from
	- **cnt**: length of buffer

## File: Read

#### size t read (int fd, void\* buf, size t cnt);

- Things to be careful about
	- **buf** needs to point to a valid memory location with length not smaller than the specified size
		- Otherwise, what could happen?
	- **fd** should be a valid file descriptor returned from **open()**  to perform read operation
		- Otherwise, what could happen?
	- **cnt** is the requested number of bytes read, while the return value is the actual number of bytes read
		- $\blacksquare$  How could this happen?

# Example (**read()**)

**#include <fcntl.h> main() { char \*c; int fd, sz;**  $c = (char * )$  malloc $(100$ **\* sizeof(char)); fd = open("foo.txt", O\_RDONLY); if (fd < 0) { perror("r1"); exit(1); }**

**sz = read(fd, c, 10); printf("called read(%d, c, 10). returned that %d bytes were read.\n", fd, sz);**  $c[sz] = ' \0';$ **printf("Those bytes** 

**are as follows: %s\n", c); close(fd);**

**}**

# File: Write

**#include <fcntl.h>**

#### **size\_t write (int fd, void\* buf, size\_t cnt);**

- Write data from file descriptor into buffer
	- Writes the bytes stored in **buf** to the file specified by **fd**
- Return: How many bytes were actually written
	- Number of bytes written on success
	- $\circ$  0 on reaching end of file
	- -1 on error, sets **errno**
	- -1 on signal interrupt, sets **errno** to **EINTR**
- Parameters:
	- **fd**: file descriptor
	- **buf**: buffer to write data to
	- **cnt**: length of buffer

# File: Write

size t write (int fd, void\* buf, size t cnt);

- Things to be careful about
	- The file needs to be opened for write operations
	- **buf** needs to be at least as long as specified by **cnt**
		- If not, what will happen?
	- **cnt** is the requested number of bytes to write, while the return value is the actual number of bytes written
		- How could this happen?

# Example (**write()**)

```
#include <fcntl.h>
main()
{
   int fd, sz;
   fd = open("out3", 
       O_RDWR | O_CREAT | 
       O_APPEND, 0644);
   if (fd < 0) { 
       perror("r1"); 
       exit(1); 
    }
                                   sz = write(fd, "cs241\ n",strlen("cs241\n"));
                                   printf("called write(%d, 
                                       \"cs360\\n\", %d). 
                                       it returned %d\n", 
                                       fd, strlen("cs360\n"), 
                                       sz);
                                   close(fd);
                               }
```
File Pointers

- All open files have a "file pointer" associated with them to record the current position for the next file operation
- On open
	- File pointer points to the beginning of the file
- After reading/write m bytes
	- File pointer moves m bytes forward

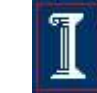

# File: Seek

**#include <unistd.h>**

**off\_t lseek(int fd, off\_t offset, int whence);**

- Explicitly set the file offset for the open file
- Return: Where the file pointer is
	- $\circ$  the new offset, in bytes, from the beginning of the file
	- -1 on error, sets **errno,** file pointer remains unchanged

#### Parameters:

- **fd**: file descriptor
- **offset**: indicates relative or absolute location
- **whence**: How you would like to use **lseek**
	- **SEEK SET, set file pointer to <b>offset** bytes from the beginning of the file
	- **SEEK CUR, set file pointer to <b>offset** bytes from current location
	- **SEEK END, set file pointer to <b>offset** bytes from the end of the file

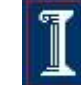

### File: Seek Examples

- Random access
	- $\circ$  Jump to any byte in a file
- Move to byte #16

**newpos = lseek(fd, 16, SEEK\_SET);**

- Move forward 4 bytes **newpos = lseek(fd, 4, SEEK\_CUR);**
- Move to 8 bytes from the end **newpos = lseek(fd, -8, SEEK\_END);**

## Example (**lseek()**)

```
c = (char *) malloc(100 * 
    sizeof(char));
fd = open("foo.txt", O_RDONLY);
if (fd < 0) { 
   perror("r1"); 
   exit(1); 
}
```

```
sz = read(fd, c, 10);
printf("We have opened in1, and 
   called read(%d, c, 10).\n", 
    fd);
c[sz] = '0';printf("Those bytes are as 
    follows: %s\n", c);
```
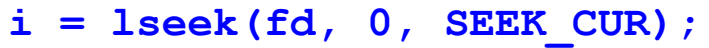

**printf("lseek(%d, 0, SEEK\_CUR) returns that the current offset is %d\n\n", fd, i);**

```
printf("now, we seek to the 
   beginning of the file and 
   call read(%d, c, 10)\n", 
   fd);
lseek(fd, 0, SEEK_SET);
sz = read(fd, c, 10);
c[sz] = '0';printf("The read returns the 
   following bytes: %s\n", c);
```
**…**

### Standard Input, Standard Output and Standard Error

- Every process in Unix has three predefined file descriptors
	- File descriptor 0 is standard input (**STDIN**)
	- File descriptor 1 is standard output (**STDOUT**)
	- File descriptor 2 is standard error (**STDERR**)
- **Read from standard input,** 
	- **read(0, ...);**
- Write to standard output
	- **write(1, ...);**
- Two additional library functions
	- **printf();**
	- **scanf();**

# I/O Library Calls

- Every system call has paired procedure calls from the standard I/O library:
- System Call
	- **open**
	- **close**
	- **read/write**
- Standard I/O call (**stdio.h**)
	- **fopen**
	- **fclose**
	- **getchar/putchar, getc/putc, fgetc/fputc, fread/fwrite, gets/puts, fgets/fputs, scanf/printf, fscanf/fprintf**
	- **fseek**

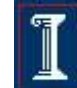